## Craigengower Cricket Club

# **INFORMATION ON RACING SEASON 2023/2024**

### **LOCATION AND CAPACITY**  $1.$

Box C404A, 4<sup>th</sup> Floor, Pavilion Stand, Happy Valley Racecourse. (our share of the capacity is 16 seats.)

### **BOOKINGS**  $2.$

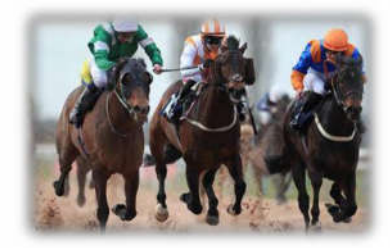

: HK\$100 per person

Booking of seats will be accepted 4 weeks before the date of the race meeting. Bookings are accepted on a first-come firstserve basis. A Race Box Reservation Form must be completed, signed and returned to Club either in person, by email or by fax (the fax number is 2890 5501). No bookings by phone would be accepted. Priority will be given to in-person bookings. One membership account may invite a maximum of three guests per race meeting.

### 3. FOOD & BEVERAGE

As usual, the HKJC will provide standard catering package in each race meeting. The package includes a buffet and UNLIMITED house beer, soft drinks, chilled orange juice, mineral water, tea and coffee.

### **CHARGES**

- Members will be charged a concessionary food  $\&$  beverage package fee. For details, please refer to paragraph 5 of the Facts Sheet.
- Members, Members' Spouses, Lady Subscribers and guests entering the Club's Race Box after the closure of buffet will be  $\bullet$ charged HK\$60 per person.
- Food & beverages other than those provided in the package stated above will be additionally charged on a consumption basis.
- For International Jockeys' Championship race day on 7 December 2023, a mandatory special catering package with an enhanced food and beverage programme will be provided at an addition of \$100 per person.

### 5. SPECIAL CONCESSION FOR MEMBERS

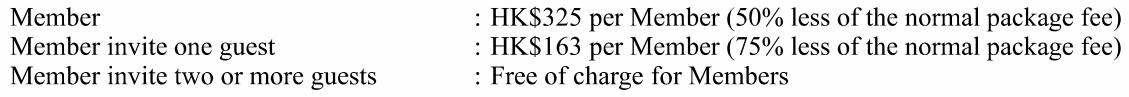

### **6. CANCELLATION CHARGE**

- Cancellation made 7 days before the race meeting day
- Cancellation made less than 7 days in advance of the race meeting day : HK\$650 per person

#### HONG KONG JOCKEY CLUB (HKJC) ADMISSION BADGES 7.

- Members may request the supply of the badges by indicating on the form when making reservations for Race Box.
- The HKJC admission badges will be available for collection from the Reception on the day of the race meeting.

### RACE BOX BYE-LAWS 8.

The CCC Bye-laws governing the use of the Club's Race Box should be strictly observed by Members and their guests at all times.

### $\mathbf{Q}$ **HKJC REGULATIONS / CONDITIONS**

Members and their guests are required to observe the following HKJC regulations: -

- Mobile phone conversation outside the restaurant area, and in the areas such as the balcony, corridor, lift lobby, toilet and  $\bullet$ betting hall is permitted but not in the parade area.
- Smoking of cigarettes is allowed at the terrace only.
- Attendees to the Race Box must be properly attired. The minimum dress standard is smart casual. Singlets, shorts and flip-flops are not allowed to enter the race box area and no refund of any charge for such denied entry.

紀利華木球會

## 2023 / 2024年度賽馬包廂

#### 1. <u>廂座位置</u>

跑馬地馬場 聯合看台,四樓,C 四零四 A 包廂 (可容納 16 人)  $\sim 100$ 

### $2.$ 預訂廂座

可於 賽馬 日 舉 行 前 四 星 期 推 行 預 訂 , 以 先 到 先 得 為 進 。 會 員 必 須 填 寫 審 馬 句 廂 訂 座 表 格 , 簽 署 後 親身交回,電郵或傳真至本會(傳真號碼: 28905501),電話預訂將不接受。親臨本會預訂的會員將 獲優先辦理。每個會員賬戶於每場賽事預訂最多三位來賓。

#### $3.$ 餐飲服務

與往常一樣,於賽事期間,香港賽馬會將提供餐飲套餐,套餐包括自助餐及飲用指定牌子之啤酒, 汽水、果汁、礦泉水、咖啡及茶等飲品。

## 4. 收費

- 會員將獲餐飲套餐優惠,詳情請參閱資料表第5點。  $\bullet$
- 會員、會員配偶、女士會員及來賓於自助餐終止後入座,每位港幣六十元。
- 餐飲套餐不包括香港賽馬會提供餐飲套餐以外之其他食品及飲品。
- 於 2023年12月6日舉行之國際騎師錦標賽,香港賽馬會將增加餐飲種類,並額外收取每位一 百元之附加費。

### 會員特別優惠  $5.$

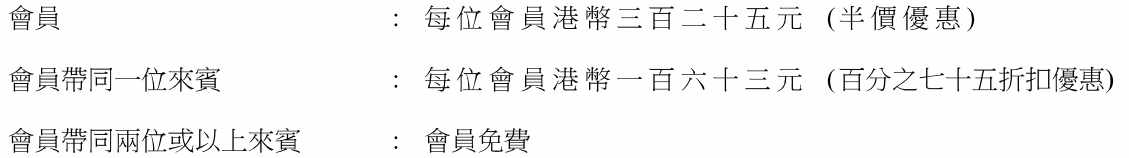

### 6. 取消

- 賽馬日開始七天前取消訂座 : 每位港幣一百元
- 賽馬日開始前少於七天取消訂座 : 每位港幣六百五十元

#### 7. 香港賽馬會入場馬牌

- 有需要購買香港賽馬會入場馬牌的會員,請在包廂訂座表格上注明。
- 會員購買的香港賽馬會入場馬牌可於賽馬日在會所接待處領取。

### 賽馬包廂附例 8.

任何人士使用本會包廂必須遵守本會的賽馬包廂附例。

### 9. 香港賽馬會規例

會員及來賓必須遵守香港賽馬會以下之規例:

- 可於餐廳以外、露臺、走廊、電梯大堂、洗手間及投注大堂範圍使用流動電話,但不包括馬 匹亮相圈範圍。
- 只可於露臺吸食香煙。
- 進入包廂人士必須衣著整齊,最低標準為整齊便服。不准穿著背心、短褲及拖鞋進入馬場包 廂。如因上述被拒進入馬會廂座,將不會獲得任何退款。

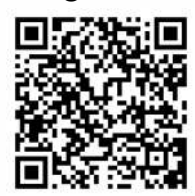

Google Form